## **Topics on Ascend**

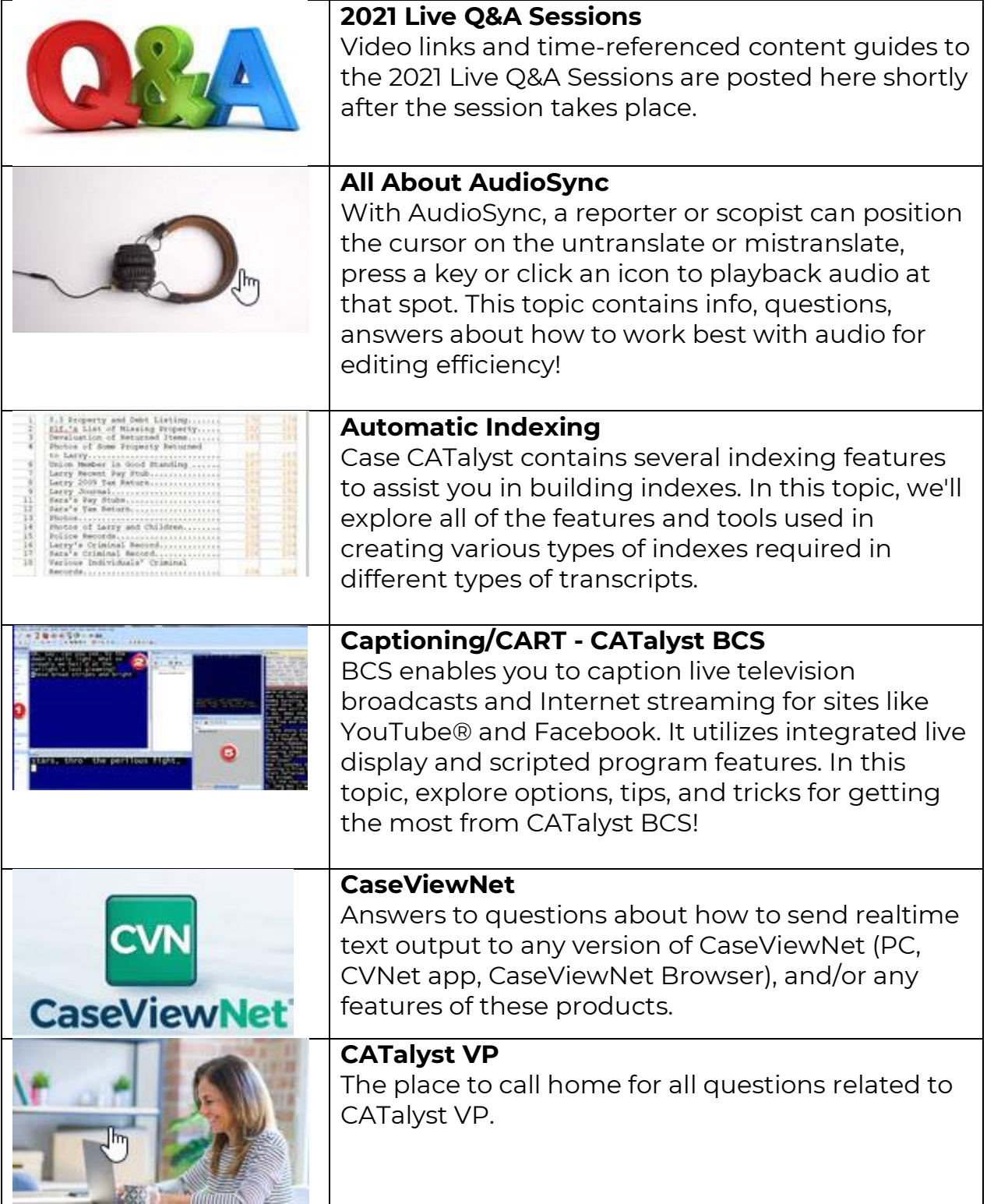

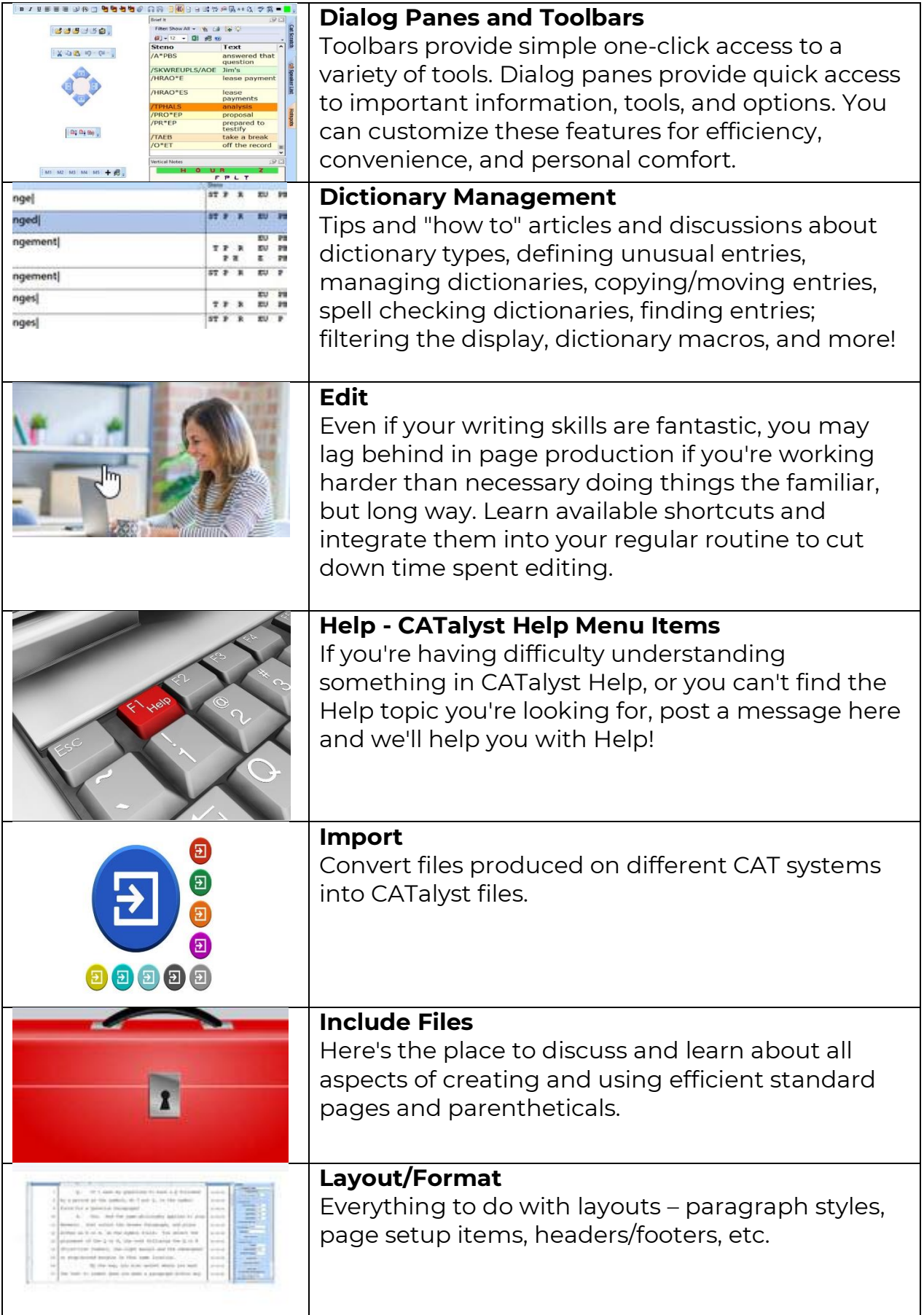

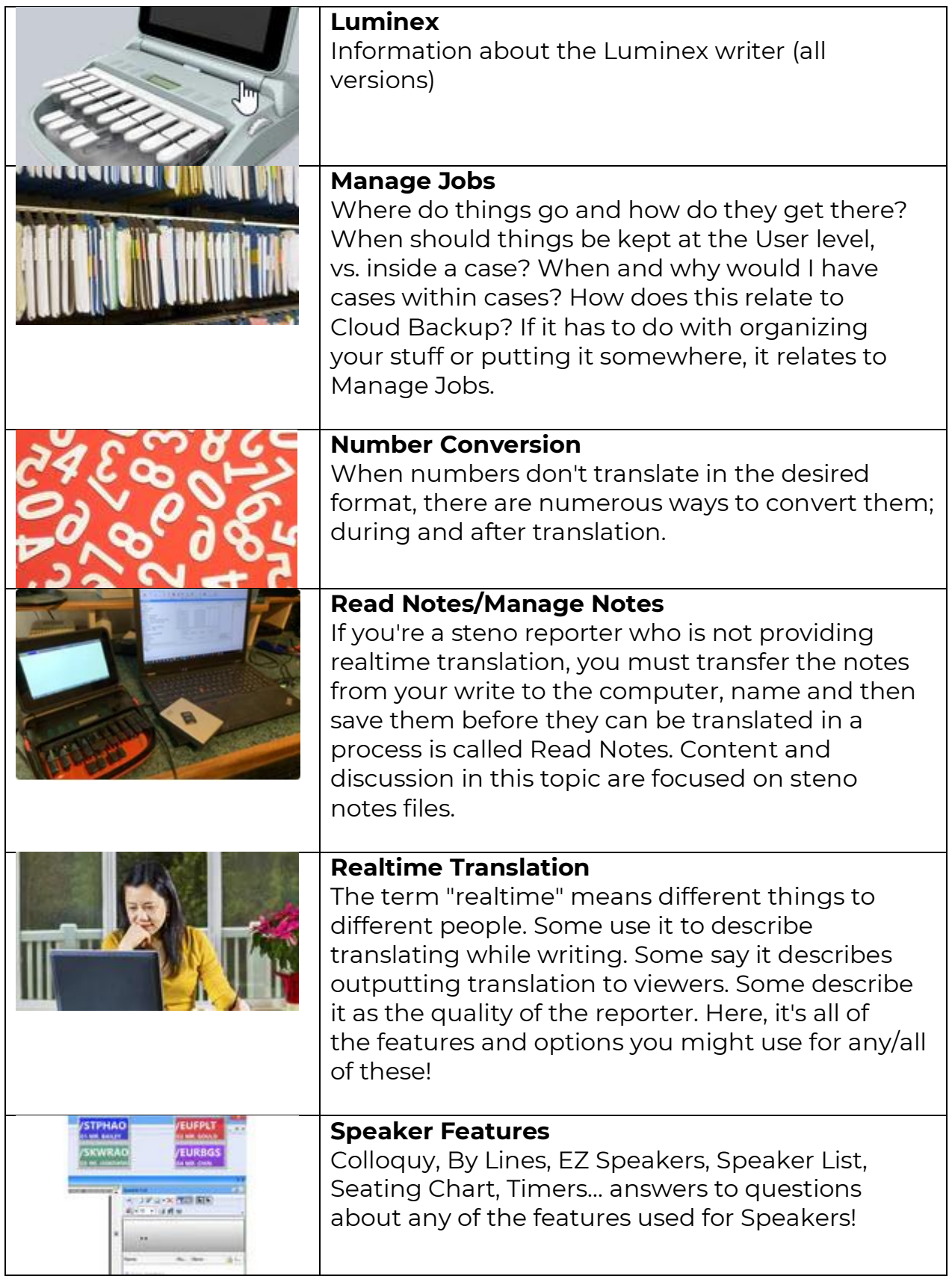

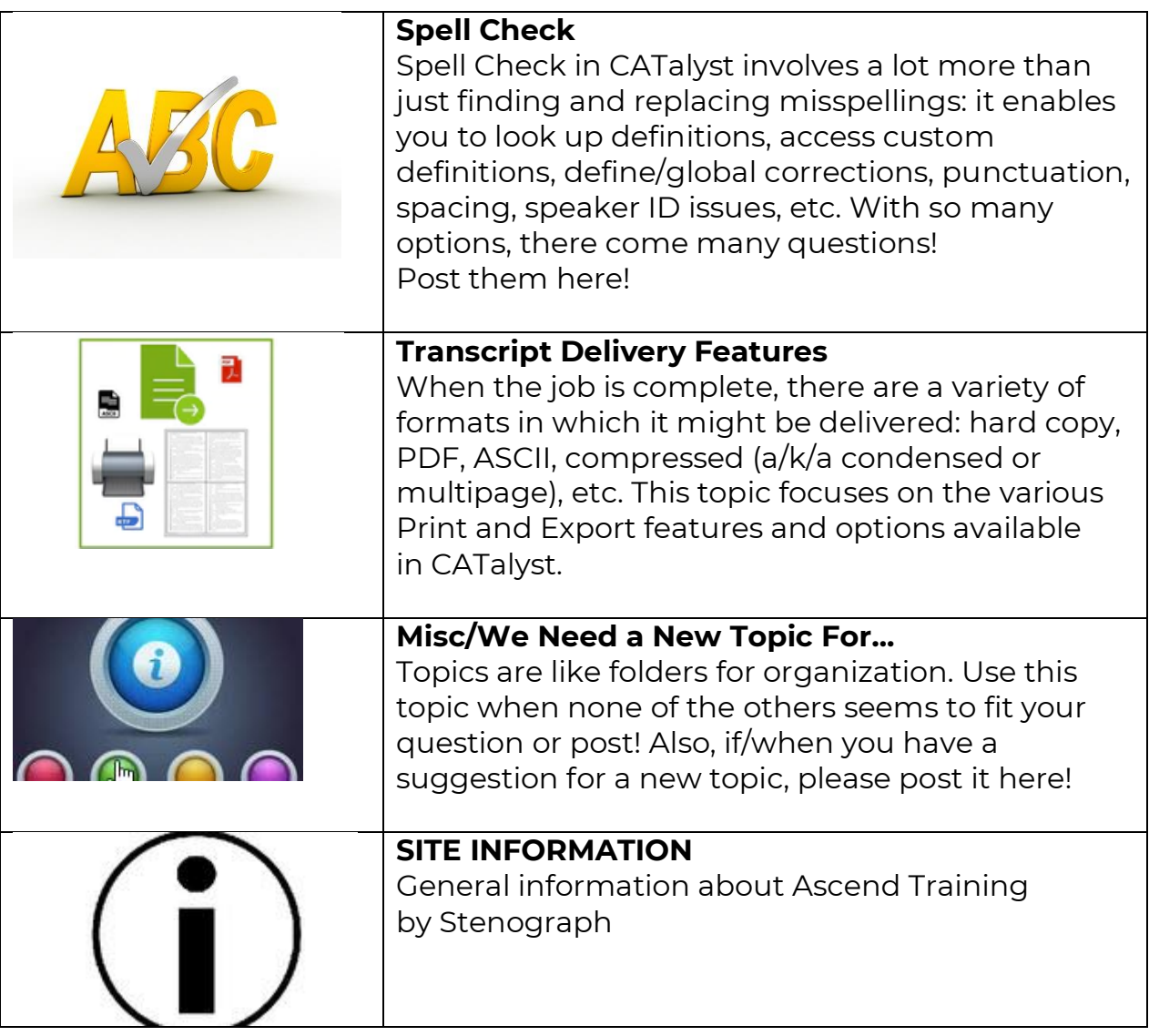